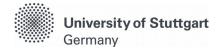

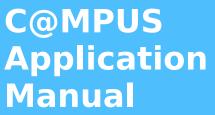

Winter Term 2023/2024

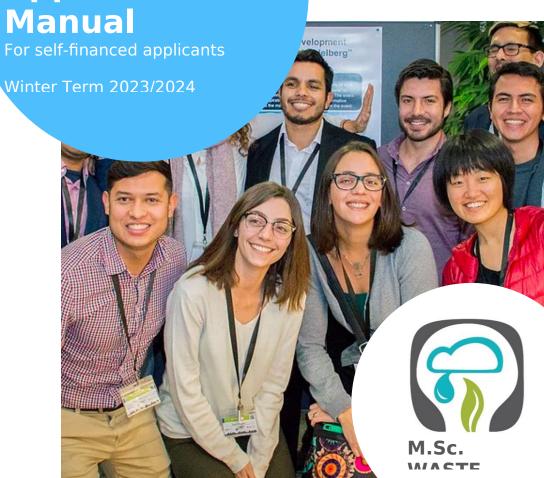

M.Sc. International Program

"Air Quality control, Solid Waste and Waste Water Process Engineering"

Version date: 30.06.2022

## **Table of Contents**

| General Information for Applicants                                                                 | 3    |
|----------------------------------------------------------------------------------------------------|------|
| Directions                                                                                         | 4    |
| FAQs                                                                                               |      |
| Part 1: Registration at C@MPUS                                                                     |      |
| Step 01 / Access the portal                                                                        |      |
| Step 02 / Language Setting                                                                         |      |
| Step 03 / Registration access                                                                      |      |
| Step 04 / Create a new applicant account                                                           | 9    |
| Step 05 / Data review                                                                              | 10   |
| Step 06 / Completion of registration                                                               | 11   |
| Step 07 / Account confirmation                                                                     |      |
| Step 08 / Account - Set Password                                                                   | 13   |
| Part 2: Application to the Study Program                                                           | 14   |
| Step 09 / Warning about possible changes due to Corona                                             | 14   |
| Step 10 / Account – Home screen                                                                    | 15   |
| Step 11 / Online Application – Start of Course                                                     | 16   |
| Step 12 / Online Application – Select degree program                                               | 17   |
| Step 13 / Online Application – Personal Data                                                       | 18   |
| Step 14 / Online Application – Correspondence address                                              | 19   |
| Step 14-1 / Online Application – Permanent home address                                            | 20   |
| Step 15 / Online Application – Higher education entrance qualification                             | 21   |
| Step 16 / Online Application – Academic background                                                 | 22   |
| Step 17 / Online Application – Entrance qualification for master's program                         | 25   |
| Step 18 / Online Application – Higher Education Entrance Qualification                             | 26   |
| Step 19 / Online Application – Bachelor's degree certificate                                       | 27   |
| Step 20 / Online Application – Transcript of Records                                               | 28   |
| Step 21 / Online Application - Cumulative Grade Point Average (optional)                           | 29   |
| Step 22 / Online Application – Grading system                                                      | 30   |
| Step 23 / Online Application – Curriculum vitae                                                    | 31   |
| Step 24 / Online Application – Letter of motivation (optional)                                     | 32   |
| Step 25 / Online Application - Certificates of additional degrees and transcrip records (optional) |      |
| Step 26 / Online Application – Application form DAAD (not applicable)                              |      |
| Step 27 / Online Application – Letters of recommendation (optional)                                |      |
| Step 28 / Online Application – Proof of English language proficiency                               |      |
| Step 29 / Online Application – Proof of German language proficiency                                |      |
| Step 30 / Overview and Confirmation                                                                |      |
| Step 31 / Online Application – Application completed                                               |      |
| Step 32 / Online Application – Application status                                                  |      |
| Step 33 / Postal Application – Final step                                                          |      |
|                                                                                                    | •••• |

## General Information for Applicants

The application process consists of two stages:

STAGE 1: COMPLETION OF APPLICATION FOR ADMISSION TO WINTER TERM 2023/2024 IN THE C@MPUS <u>ONLINE</u> APPLICATION PORTAL

STAGE 2: <u>POSTAL</u> SUBMISSION OF SELECTED APPLICATION DOCUMENTS TO THE M.SC. WASTE OFFICE

The M.Sc. WASTE Office has prepared this manual to briefly guide you through the steps in the C@MPUS application portal (Stage 1). The procedure is divided in two parts:

- Part 1: How to register at the C@MPUS system.
- Part 2: How to enter your data, in order to complete your application for the M.Sc. WASTE program.

Please note:

- Only if Stage 1 AND Stage 2 are done, the application for M.Sc. WASTE is complete. Please carefully follow the instructions on this document for a successful application for self-financed studies.
- In case you have only entered your data at the C@MPUS online portal, please bear in mind that you must also send the required application documents to the M.Sc. WASTE Office no later than February 15<sup>th</sup>, 2023 (23:59 (midnight) CET Central European Time).
- Please do not send the required documents for Stage 2 before having completed Stage 1. You will be asked to provide your applicant number and application number, both available after successfully completing the online application in C@MPUS, in the Short Application Form (downloadable from the M.Sc. WASTE website):

https://www.waste.uni-stuttgart.de/

The full list of necessary documents can be found here. Please submit the **required documents for Stage 2** by post to the following address:

M.Sc. WASTE Office Admissions Committee Universität Stuttgart Institut für Feuerungs- und Kraftwerkstechnik Pfaffenwaldring 23 D-70569 Stuttgart Germany

The Admissions Committee will only decide upon applications received on time. Please consider shipping times to ensure your documents arrive before the deadline.

You will be informed via C@MPUS on whether you were admitted or rejected for our Master Study Program. The M.Sc. WASTE Office Team will inform you once your application is complete. Applications will be processed only after February 15<sup>th</sup>, 2023. **Do not expect any results before April 2023.** 

## **Directions**

Please follow the instructions in order to register successfully. Further information for the online application can be found by clicking on the blue "i" symbols or on the blue highlighted links in C@MPUS.

#### **VERY IMPORTANT:**

While you are working on C@MPUS, **never go back using your browser** because progress will not be saved and you will have to start over. Always use the *Back* button in the C@MPUS platform in case you need to go back.

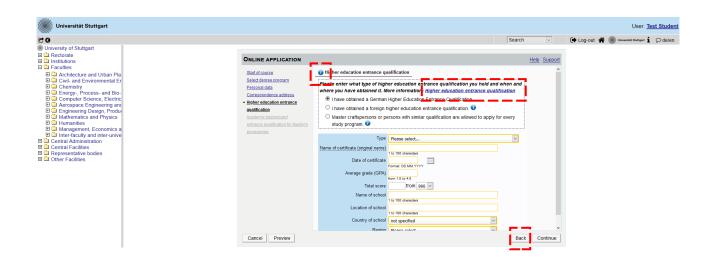

We wish you success in your application.

Sincerely, M.Sc. WASTE Office Team

## <u>FAQs</u>

#### General FAQs on the application process:

For further questions about the application process for the M.Sc. WASTE program, please check our FAQ document on our website: <u>https://www.waste.uni-stuttgart.de/download/FAQs\_WS2023\_2024.pdf</u>

#### Specific FAQs on the C@MPUS portal:

If you experience any difficulties with the C@MPUS system while you proceed with your application steps, please check the C@MPUS platform FAQs: https://www.uni-stuttgart.de/en/study/application/online/faq/

If your question(s) could not be answered with the information in the links above, or if you have any other technical problems with C@MPUS, please send an email to: **support(at)campus.uni-stuttgart.de** 

## Part 1: Registration at C@MPUS

## STEP 01 / ACCESS THE PORTAL

Please follow the link <u>https://campus.uni-stuttgart.de</u> to access the C@MPUS portal.

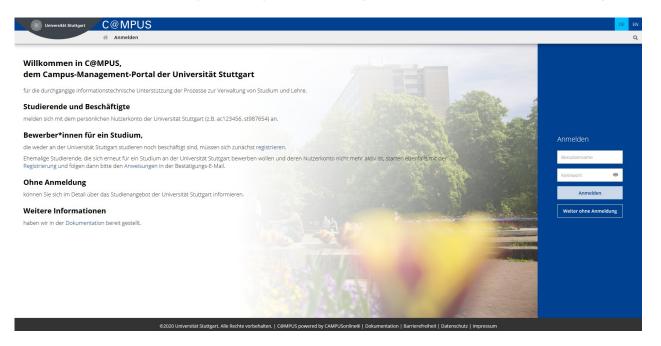

## STEP 02 / LANGUAGE SETTING

Once you access the portal, make sure the language is set to English, if you are not fluent in German. If you find German as default, please click **[EN]** in the toolbar in the upper right corner to select English.

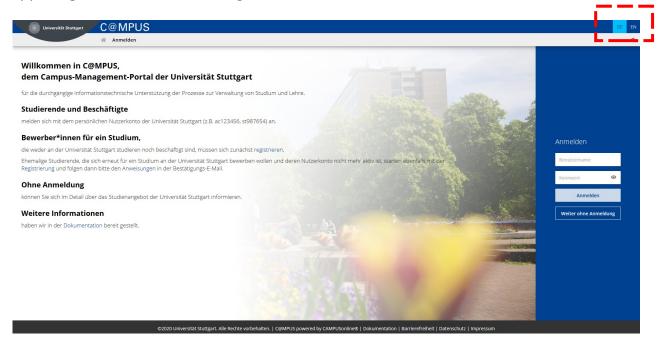

## **STEP 03 / REGISTRATION ACCESS**

In order to start your registration, click [register].

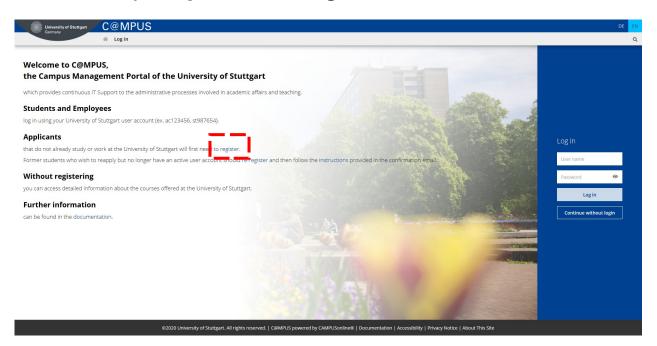

#### STEP 04 / CREATE A NEW APPLICANT ACCOUNT

Fill in your data in order to create a new applicant account.

Remember to capitalise names, places, etc., and to separate words with spaces, not commas. Otherwise, the system will not accept the data. **Yellow fields are mandatory**.

Please enter your last name(s) and first name(s) exactly as they are written in your passport. **Your name(s) cannot be changed later on**.

Please also note that you must use a valid email address (preferably your personal email and not one from your former university). The University of Stuttgart will communicate with you (starting with the application process up until enrolment in case of a successful application) via this email address so it is absolutely necessary that you have unlimited access to it. **Your email cannot be changed later on**.

You can select your preferred language for the C@MPUS platform, so that it will be already set the next time you log in.

Read the data protection declaration of the University of Stuttgart and continue with the process by clicking on **[Confirm Data]**.

| C@MPUS                                                                                                    | +3 Login DE <mark>EN</mark> |
|----------------------------------------------------------------------------------------------------|-----------------------------|
| ★ Registration - basic user / C@MPUS V2.00                                                                                                    | ٩                           |
| Master data<br>Mr./Mrs./Mes. Peose select                                                                                                    |                             |
| Maiden name Account data Email address                                                                                                    |                             |
| phn.sospeanne.com Preferred Language German                                                                                                    | -                           |
| Note With submitting your data, you confirm that you have read and accepted the data protection decla-ration of the University of Stuttgart: https://www.student.uni-stuttgart.de/studienorganisation/datenschutzerklaerung. |                             |
| сонгям рата                                                                                                    | I                           |

62020 University of Stuttgart. All rights reserved. | C@MPUS powered by CAMPUSonline® | Documentation for students | Documentation for students | Documentation for students | Privacy Notice | About This Site |

## STEP 05 / DATA REVIEW

Please carefully check your data in this screen. Once you submit the C@MPUS registration form, you will not be able to change your name(s) again.

If everything is in order, continue by clicking on [Submit Data].

| C@MPUS                                                                                                    | +)Login DE <mark>EN</mark> |
|----------------------------------------------------------------------------------------------------|----------------------------|
| Registration - basic user / C@MPUS V2.00                                                                                                    | Q                          |
| Master data                                                                                                    |                            |
| Mr./Mrs. Ms Mr<br>First name Test<br>Last name Student<br>Date of birth<br>Malden name                                                                                                    |                            |
| Account data                                                                                                    |                            |
| Email address<br>Preferred language Englisch                                                                                                    |                            |
|                                                                                                    | _                          |
| Note                                                                                                    |                            |
| With submitting your data, you confirm that you have read and accepted the data protection decla-ration of the University of Stuttgart. https://www.student.uni-stuttgart.de/studienorganisation/datenschutzerklaerung. |                            |
| BACK SUBINT DATA                                                                                                    |                            |

@2020 University of Stuttgart. All rights reserved. | C@MPUS powered by CAMPUSonline@ | Documentation for students | Documentation for staff members | Privacy Notice | About This Site |

## **STEP 06 / COMPLETION OF REGISTRATION**

Now your registration is complete and you will receive an activation link at the email address you provided. You can close this window now.

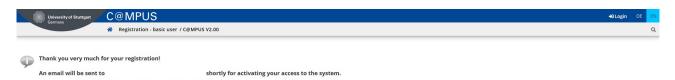

## **STEP 07 / ACCOUNT CONFIRMATION**

Please check your email. Click the link included in the email to confirm your account.

Keep in mind the expiration date of the link. After clicking on it, press **[Continue]** to set up your password.

Activating the access to C@MPUS Inbox × support@...uni-stuttgart.de to Dear Test Student, You have registered in C@MPUS and provided the following information: - First name: Test - Last name: Student - Birthdate: - Address: Please confirm your registration through the following link: The confirmation link is valid until 16.07.2020 10:29. During confirmation you will be asked to create a password for your C@MPUS account In the case that an account with the exact same registration information and email already exists in C@MPUS, you will be able to access the existing account through the confirmation link and can reset your password. If you have not attempted to register with C@MPUS please ignore this email. Best regards, Your C@MPUS Support Team COMPUS V2.00 Universität Stuttgar CRMPUS Registration - basic user Thank you very much. Your email address has just been verified by the system. Next you will receive your personal account at C@MPUS, please click 'Continue'.

12020 University of Stuttgart. All rights reserved. | C@MPUS powered by CAMPUSoning® | Documentation for students | Documentation for staff members | Privacy Notice | About This Site | S

## STEP 08 / ACCOUNT - SET PASSWORD

A password needs to be set after the confirmation of your account. Please, select your password according to the following criteria:

Required:

- Min. 8, max. 40 characters
- At least 3 letters
- At least 1 number
- At least 1 special character from !#\$%&()\*+,-./:;<=>?@[\]^\_{|}~
- Must not contain your first name, last name, username or day of birth

Recommended:

- Avoid using parts of your first name or last name

©2020 University of Stuttgart. All rights reserved. | C@MPUS powered by CAMPUSonline® | Documentation for students | Documentation for staff members | Privacy Notice | About This Site | Support

- Avoid using parts of words (more than three letters in a row) which may be found in German or English dictionaries

Please do not forget to save. You will be logged in automatically after clicking on **[Save]**.

| C@MPUSV2.00                                                                                                    | Universität Stuttgart |
|----------------------------------------------------------------------------------------------------|-----------------------|
| Account reactivation<br>Basic user                                                                                                    |                       |
| User name Kia tećy7 Passord Confirm me passord Plase chose the password packated to the holdward of the confirmed of the confirmed of the conf |                       |
| <ul> <li>min 8, max 40 characters</li> <li>at least 3 befores</li> <li>at least 1 befores</li> <li>at least 1 special character (additional to numbers and lefters) from MS%46(*+,*,*,&lt;=&gt;?@(*_1))-</li> <li>msthart Accutania, your fast name, Last name, username or day of bith</li> </ul>                                                                                                    |                       |
| Recommendations     Alog parts of finit or last names should not be used     vous hould not use parts of words (more than 3 televa) which can be found in (English or German) dictionaries.                                                                                                    |                       |
| Please choose a strong password and keep it secret. To detect potential abuse, we always show you your last page and in crase, failed logins. Save a Cancel                                                                                                    |                       |

## Part 2: Application to the Study Program

## STEP 09 / WARNING ABOUT POSSIBLE CHANGES DUE TO CORONA

A warning about changes due to Corona will show up. You can check the "Read and accepted" box to prevent reading the warning the next time you log in. Click on **[Continue]** to advance to your homepage.

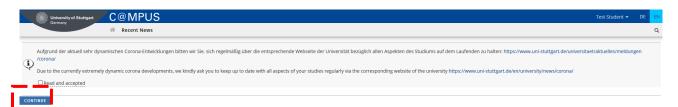

## STEP 10 / ACCOUNT - HOME SCREEN

From the following screen you can access the application platform. Click on **[My Applications]** and, in the following screen, on **[Enter new application]** to continue.

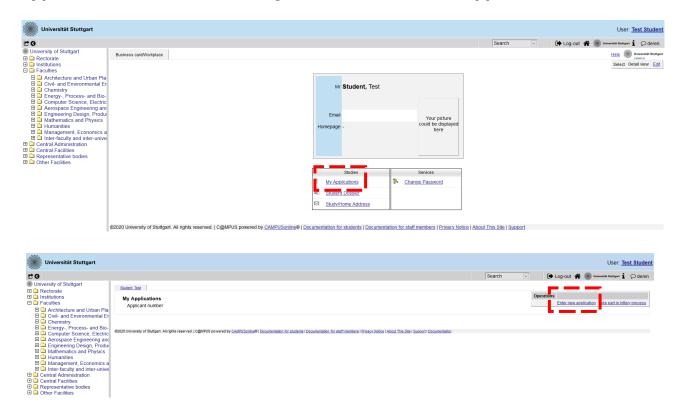

## STEP 11 / ONLINE APPLICATION - START OF COURSE

This page lets you select the semester for which you are applying at the University of Stuttgart. Choose **Wintersemester 2023/24** (winter term 2023/24) and click **[Continue]** to go on with your application.

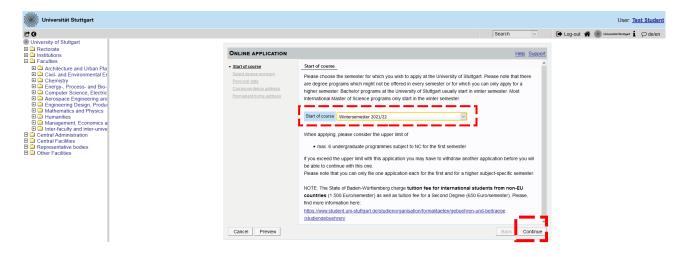

## **STEP 12 / ONLINE APPLICATION - SELECT DEGREE PROGRAM**

Please select:

- *Type of studies* → Master program

| Universität Stuttgart                                                                                                    |                                                                                                    |                                                                                                    |               | User: Test Student                            |
|----------------------------------------------------------------------------------------------------|----------------------------------------------------------------------------------------------------|----------------------------------------------------------------------------------------------------|---------------|-----------------------------------------------|
| C O<br>University of Stuttoart                                                                                                    |                                                                                                    |                                                                                                    | Search        | 🕩 Log-out 🖀 🏽 Universität Stuttpart 🖠 🔎 de/en |
| Conversity of Strungart     Conversion     Conversion     Conversion     Conversion     Conversion     Conversion     Conversion     Conversion     Conversion                                                                                                    | ONLINE APPLICATION                                                                                                    |                                                                                                    | Help Support  |                                               |
| Control Contention and Urban Pla     Control and Environmental Er     Control and Environmental Er     Control and Environmental Er     Control Environmental Er     Control Envitenvironmental Er     Control Environmental Er     Control Environ | Static Josupa<br>- Select Jorgen Toronan<br>Paramat data<br>Carrestandanda addesa<br>Permanet Thome addesa<br>Hoher aducation extrance<br>austification | Select degree program  Type of studies  Master programme  Master of scence  Degree program  Flease select |               |                                               |
|                                                                                                    | Cancel Preview                                                                                                    |                                                                                                    | Back Continue |                                               |

After having selected the type of studies, more boxes will appear and you are required to select:

- Intended degree → Master of Science
- Degree program → Air Quality Control, Solid Waste and Waste Water Process Engineering
- **Form of studies** → Consecutive master program

Please note:

The box "I have already studied at a university/college before" is pre-selected. If you already applied for our Master program within the last year, please select the second box accordingly. When you are done, please click **[Continue]**.

| Universität Stuttgart                                                                                                    |                                                                                                    |                                                                   |                                                                                                    |               | Use                              | er: <u>Test Student</u> |
|----------------------------------------------------------------------------------------------------|----------------------------------------------------------------------------------------------------|-------------------------------------------------------------------|----------------------------------------------------------------------------------------------------|---------------|----------------------------------|-------------------------|
| C 0                                                                                                    |                                                                                                    |                                                                   |                                                                                                    | Search        | 🕒 Log-out 倄 🍈 Universität Starts | 🖛 🖠 🔎 de/en             |
| Conversity of Stuttgart     Recrate     Architecture and Urban Pla     Conversity of Stuttgart     Architecture and Urban Pla     Conversity     Conversity     Conversity     Conversity     Conversity     Architecture and Urban Pla     Conversity     Conversity     Conversity     Conversity     Architecture and Urban Pla     Conversity     Conversity     Conv | ONLINE APPLICATION<br>Start of course<br>Select device more and<br>Demand. data<br>Consecution admans<br>Hoher execution estimano<br>auxilication<br>Adademic backtoround<br>entrance auxiliation for Maatura<br>economics | Entrance semester<br>Form of studies<br>I have already studied at | Master programme<br>Master of Science<br>Air Quality Control, Solid Waste and Waste Waster Process I<br>Further information<br>1 - Manual admission<br>Consecutive master program | Hele: Support | 🗭 Log-out                        | ⊷ <b>i</b> Ødelen       |
|                                                                                                    | Cancel Preview                                                                                                    |                                                                   |                                                                                                    | Back Continue |                                  |                         |

## **STEP 13 / ONLINE APPLICATION - PERSONAL DATA**

Please check again your personal data and fill in the rest of the information. Here you can only choose your academic titles to appear before or after your name (e.g. Bachelor's titles always appear after the name). Please only include titles for which you can provide a certificate as proof.

Finally, click [Continue].

| Universität Stuttgart                                                                                                    |                                                                                                    |               |               | User: <u>Test Student</u>                      |
|----------------------------------------------------------------------------------------------------|----------------------------------------------------------------------------------------------------|---------------|---------------|------------------------------------------------|
| C G                                                                                                    |                                                                                                    |               | Search        | 🕒 Log-out 🖀 🎆 Universitist Stuttgart 🖠 📿 de/en |
| Onversion of Stattgart     Order status     Order status | Online Application<br>State focus<br>Presentada<br>Personal data<br>Consuscence addess<br>Permanent home addess<br>Permanent home addess<br>Hoher addess entrance<br>sualification<br>Academic backtronnd<br>entrance sualification for Masters<br>respermme | Personal data | Search V      | 🕞 Log-out                                      |
|                                                                                                    | Cancel Preview                                                                                                    |               | Back Continue |                                                |

### **STEP 14 / ONLINE APPLICATION - CORRESPONDENCE ADDRESS**

Please enter your correspondence address. The University will communicate with you during your studies at this address (semester address), so it has to be **always up to date**.

When you apply, you can enter any valid postal address you have at the moment of the application. It can be changed later on.

Please enter your actual telephone number with country code + dialing code + number without any other characters in between and without signs between the numbers. For example: 004971168583370 for the country code +49 (Germany) + dialing code 0711 + number 83370.

In case your semester address corresponds with your home address, please tick the box at the bottom. Otherwise, just press **[Continue]**.

| Universität Stuttgart                                                                                                    |                                                                           |                                                                                                    |                     | User: Test Student                            |
|----------------------------------------------------------------------------------------------------|---------------------------------------------------------------------------|----------------------------------------------------------------------------------------------------|---------------------|-----------------------------------------------|
| Onversity of Stuttgart     Onversity of Stuttgart     Onversity of Stuttgart     Onversity of Stuttgart     Onversity of Stuttgart                                                                                                    | ONLINE APPLICATION                                                        |                                                                                                    | Search v            | 🕞 Log-out 🛠 🌒 Universitie Soutigent 🛔 📿 de/en |
| Teautité     Teautité     Archieure and Urban Pla     Cruit- and Environmental Er     Cruit- and Environmental Er     Cruit- and Environmental Er     Cruit- Committy     Senergy, Process- and Bio-     Computer Science, Electric     Aerospace Engineering an     Aerospace Engineering an     Aerospace E | Seted degree cospan  Personal data  Con  Con  Con  Con  Con  Con  Con  Co | rrespondence address<br>respondence address (semester address)<br>Mail delivery clo<br>Street and number<br>Postal Code/City<br>Country/State<br>Pease select<br>Teleshone number<br>E-mail address<br>onfinmed email address<br>promespondence address (during the semester) is identical with my pe | manent home address |                                               |

## **STEP 14-1 / ONLINE APPLICATION - PERMANENT HOME ADDRESS**

Please note: this step will only appear if your home address is not identical with your correspondence address. Please fill in this box too and **[Continue]**.

| University of Stuttgart<br>Creating and Environmental Er<br>Colonisty<br>Colonisty | Recicate     Recicate     Recicate | 3                                                                                                    |                                                                                                    | Search 🗸 🕩 Log-out 🖀 🍘 Universiti Stattgart 🖠 💭 de/et |
|----------------------------------------------------------------------------------------------------|----------------------------------------------------------------------------------------------------|----------------------------------------------------------------------------------------------------|----------------------------------------------------------------------------------------------------|-------------------------------------------------------|
|                                                                                                    |                                                                                                    | Inversity of Stuttgart  Perctorate  Perctorate  Architecture and Urban Pla  Architecture and Urban Pla  Architecture and Urban Pla  Commistry  Architecture and Urban Pla  Commistry  Architecture and Urban Pla  Domensity  Domensity | Start of course         Permanent home address           Extranul data         Home address           Consecondence address         Mail delivery c/o           - Demanent home address         Mail delivery c/o           - Branand could coder         Street and number           - Postal Code/City         Course/Site           - Rease steld         Course of Mail Code/City |                                                       |
|                                                                                                    |                                                                                                    |                                                                                                    |                                                                                                    |                                                       |

## **STEP 15 / ONLINE APPLICATION - HIGHER EDUCATION ENTRANCE** QUALIFICATION

Please enter what type of higher education entrance qualification you hold, when and where you have obtained it. In Germany, this is your "Abitur".

A foreign higher education entrance qualification is the formal term for your "school leaving certificate", for example a high school degree or the certificate of a university admission test. Generally, all the requirements that students have to fulfil in their home country in order to be admitted for studies of an academic subject at a university, also apply in Germany.

#### Case 1 (GERMAN higher education entrance qualification):

In case you have a German higher education entrance qualification ("Abitur"), please select this option and fill in the boxes that appear.

After completing the information, move to the next step clicking on [Continue].

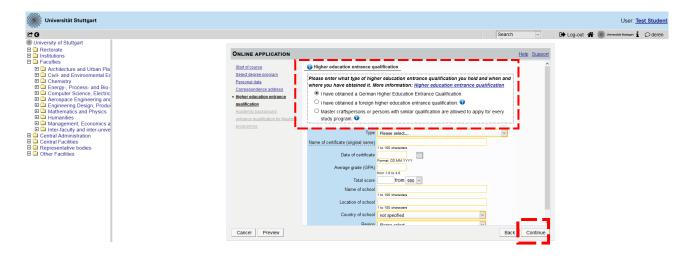

#### Case 2 (FOREIGN higher education entrance qualification):

In case you have a foreign higher education entrance qualification, please select respectively the option closest to your situation. You can choose between **preparatory college** (general or subject specific) and **school abroad** (general or subject specific). Choose the most appropriate and complete the details in the boxes below.

After completing the information, move to the next step clicking on [Continue].

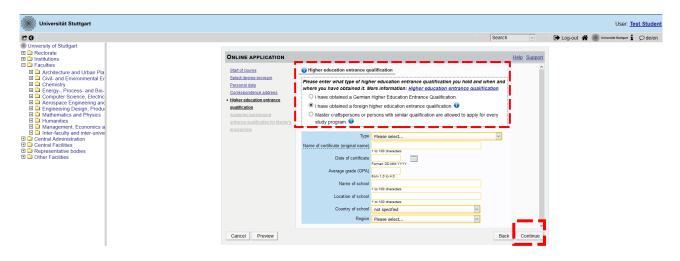

## **STEP 16 / ONLINE APPLICATION - ACADEMIC BACKGROUND**

By default, there are no entries. It is important to make at least one entry for your Bachelor studies. Otherwise, you cannot continue with the application.

In order to enter your academic background, click **[Add degree program]** and fill the necessary data.

| Universität Stuttgart                                                                                                    |                                                                                                    |                                                    |        |                 |    |                            |                         |             | User: <u>Te</u>         | st Student |
|----------------------------------------------------------------------------------------------------|----------------------------------------------------------------------------------------------------|----------------------------------------------------|--------|-----------------|----|----------------------------|-------------------------|-------------|-------------------------|------------|
| C O                                                                                                    |                                                                                                    |                                                    |        |                 | Se | arch                       | ~                       | 🕩 Log-out 倄 | Universität Stuttgart 🖠 | ♀ de/en    |
| University of Stuttgart     Rectorate     Instructions     Call Instructions     Call Instructions                                                                                                    | ONLINE APPLICATION                                                                                                    |                                                    |        |                 |    | Help                       | <u>p</u> <u>Support</u> |             |                         |            |
| Architecture and Urban Pla     Architecture and Urban Pla     Civit and Environmental Er     Computer Science, Electric     Actorescience Engineering and     Arangearent Design, Produ     Management, Economics a     Management, Economics a     Management, Economics a     Central Administration     Central Administration | Start downs<br>Select downs econam<br>Personal data<br>Carresenand adta<br>Carresenandex address<br>Hibber souchton entrance<br>yualification<br>• Academic background<br>mit ance souchton entrance<br>souchton entrance<br>s | Academic background     University     No entries. | Degree | Degree programs |    | from<br>Jegree pro<br>Back | gram Continue           |             |                         |            |

#### <u> University/ Subjects</u>

Please select/type:

- Country → Please select the country of your university
- Place of university/college → Please select the location of your university
- University → Please select the name of your university
- Degree → Please select the type of degree
- Form of studies → First Degree. For further degrees, add new entries with the corresponding information
- 1<sup>st</sup> subject (Major) → Name of your study program
- 2<sup>nd</sup> subject → **Optional: enter the name of your first specialization**
- 3<sup>rd</sup> subject → Optional: enter the name of your second specialization

| Universität Stuttgart                                                                                                    |                                                                                                    |                            | User: Test Student                            |
|----------------------------------------------------------------------------------------------------|----------------------------------------------------------------------------------------------------|----------------------------|-----------------------------------------------|
| University of Stuttgart                                                                                                    |                                                                                                    | Search v                   | 🗭 Log-out 🖀 🍈 Universität Stuttgart 🖠 🔎 de/en |
| Chiversity of Stutigart     Chiversity of Stutigart     Chiversity of Stutigart     Chiversity of Stutigart     Chiversity of Stutigart     Chiversity of Stutigart     Chiversity of Stutigart                                                                                                    | ONLINE APPLICATION                                                                                                    | Help Support               |                                               |
| Arcultes     Architecture and Urban Pla     Cavi- and Environmental E     Cavi- and Environmental E     Cavi- and Environmental E     Cavi- Benergy-, Process- and Bio-<br>Cavi- Benergy-, Process- and Bio-<br>Cavi- Benergy-, Process- and Bio-<br>Cavi- Benergy-, Process- and Bio-<br>Cavi- Benergy-, Process- and Bio-<br>Cavi- Benergy-, Process- and Bio-<br>Cavi- Benergy-, Process- and Bio-<br>Cavi- Benergy-, Proceed-<br>Cavi- Administration<br>Cavi- Administration<br>Cavi- Administrati | Status Status Intermediate exam not scheduled  Grade max. 20 dranadem Date Femal 20 MAL YYYY Femal 20 MAL YYYY Femal 20 MAL YYYY | Type of break<br>se select |                                               |

#### <u>Semester</u>

In Germany the term "WS" means winter term (from October 1<sup>st</sup> to March 31<sup>st</sup>) and "SS" means summer term (from April 1<sup>st</sup> to September 30<sup>th</sup>). If you have a different system in your country, please try to choose according to the German system, e.g. if you started with your study program in March 2010, this would be WS2009/10.

If applicable, please enter the number of leave/internship/hospital internship/break terms during your studies:

- Leave: terms on leave approved by the university
- Internship: internships for a period of one term
- Hospital internship: only relevant for medicine students (not important for you)
- Break: terms not enrolled at any university/college

| Universität Stuttgart                                                                                                    |                                                                                                    |                    | User: Test Student                            |
|----------------------------------------------------------------------------------------------------|----------------------------------------------------------------------------------------------------|--------------------|-----------------------------------------------|
| University of Stuttgart                                                                                                    |                                                                                                    | Search 🗸           | 🕩 Log-out 🐐 🍈 Universität Stattgart 🖠 📿 de/en |
| C Rectorate C Institutions                                                                                                    | ONLINE APPLICATION                                                                                      | Help Support       | 1                                             |
| Architecture and Urban Pla     Civil- and Environmental Er                                                                                                    | dit academic background                                                                                 |                    |                                               |
| Chemistry     Description: Chemistry     Description: Chemistry                                                                                                    | University/Subjects                                                                                     |                    |                                               |
| Computer Science, Electric     Aerospace Engineering and                                                                                                    | Country of Educational Institution Germany                                                              |                    |                                               |
| Engineering Design, Produce                                                                                                    | Place of university/college Please select                                                               |                    |                                               |
| Mathematics and Physics     Humanities                                                                                                    | University Please select                                                                                |                    |                                               |
| Management, Economics a     Discrete Control Control Contro Control Control Control Control Contr | Please select  Form of studies Please select                                                            |                    |                                               |
| Central Administration     Central Facilities                                                                                                    | Matriculation number                                                                                    |                    |                                               |
| Representative bodies                                                                                                    |                                                                                                    |                    |                                               |
| Other Facilities                                                                                                    | 1st subject according to statistics Please select                                                       |                    |                                               |
|                                                                                                    | 2nd subject according to statistics Please select  3rd subject according to statistics Please select  V |                    |                                               |
|                                                                                                    | Sid subject according to statistics Prease select                                                       |                    |                                               |
|                                                                                                    | 🕡 Semester                                                                                              |                    |                                               |
|                                                                                                    | from to total Leaves of absence Internship Clinic (Internship) Interruptions                            | Type of break      |                                               |
|                                                                                                    | Please select.                                                                                          | elect              |                                               |
|                                                                                                    | from 0 to 20 from 0 to 20 from 0 to 20 from 0 to 20                                                     |                    |                                               |
|                                                                                                    | l                                                                                                    |                    |                                               |
|                                                                                                    | Status                                                                                                  |                    |                                               |
|                                                                                                    | Intermediate exam not scheduled V Final exam not scheduled V                                            |                    |                                               |
|                                                                                                    | Grade Grade max. 20 characters max. 20 characters                                                       |                    |                                               |
|                                                                                                    | Date Date Date Date                                                                                     |                    |                                               |
|                                                                                                    | Porma: DD.AMA.TTTT                                                                                      |                    |                                               |
|                                                                                                    | Save and C                                                                                              | Close Cancel/Close |                                               |
|                                                                                                    |                                                                                                    |                    |                                               |

#### <u>Status</u>

You must enter this information in C@MPUS to continue with the application online. However, **keep in mind that this is not enough and you must complete Stage 2 of the application process by sending your Transcript of Records and Short Application Form by post**. Therefore, please make sure to fill the CGPA (Cumulative Grade Point Average) as is written on your Transcript of Records.

| Universität Stuttgart                                                                                                    |                                                                                                    | User: Test Student                            |
|----------------------------------------------------------------------------------------------------|----------------------------------------------------------------------------------------------------|-----------------------------------------------|
| C 0                                                                                                    | Search                                                                                                    | V Log-out 🖀 🏽 Universität Stuttgart 🛓 📿 de/en |
| Original Constraints of Stuttgart     Original Constraints of Stuttgart     Original Constraints of Stuttgart     Original Constraints of Stuttgart     Original Constraints of Stuttgart     Original Constraints     Original Constraints     O |                                                                                                    | U Log-out 🕷 🕲 Unweeks Rhapper 1 💭 dc/en       |
|                                                                                                    | Sto subject according to statistics Piedse select                                                                                                    |                                               |
|                                                                                                    | 👔 Semester                                                                                                    |                                               |
|                                                                                                    | from to total Leaves of absence Internship Clinic (internship) Interruptions Type of break                                                                                                    |                                               |
|                                                                                                    | Please select. Please select. Please select.                                                                                                    |                                               |
|                                                                                                    | Status                                                                                                    | -1                                            |
|                                                                                                    | Unitaria         Outlinization         Outlinization         Outlinization           Information data exam         not scheduled         Information         Outlinization           Date         Famile 00 MM VVVV         Date         Famile 00 MM VVVV         Outlinization | lose                                          |

Please remember to click **[Save and Close]**. If everything was done right, you will see your entry listed as shown below. Click again on **[Add degree program]** to add further degrees, if this applies to you. Move to the next step clicking on **[Continue]**.

| Universität Stuttgart                                                                                                    |                                                                                                    |       |                                                       |                         |                                   |             |           |             | User: <u>Te</u>         | st Student |
|----------------------------------------------------------------------------------------------------|----------------------------------------------------------------------------------------------------|-------|-------------------------------------------------------|-------------------------|-----------------------------------|-------------|-----------|-------------|-------------------------|------------|
| ĊG                                                                                                    |                                                                                                    |       |                                                       |                         |                                   | Search      | ~         | 🕩 Log-out 🔗 | Universität Stattgart 🖠 | Ø de/en    |
| University of Stuttgart University of Stuttgart Institutions Institutions Could and Environmental E Could and Environmental E Could and Environment | ONLINE APPLICATION State of course Select docs to course Select docs to course Certanal data Consecution enhance course Course C | • Acc | ademic background<br>University<br>Santiago, Universi | Degree<br>Chemeal Engl. | Degree programs<br>Chemical Engl. | from<br>04W | to<br>10W |             |                         |            |

# **STEP 17 / ONLINE APPLICATION - ENTRANCE QUALIFICATION FOR MASTER'S PROGRAM**

In this step you must select the academic degree you are using to apply for M.Sc. WASTE. In case you have entered only one entry in the previous step, you just need to check the final grade and date, making corrections by clicking on **[Back]** if necessary.

If you have entered more than one degree, please select the correct one from the dropdown list, checking and correcting the information if necessary.

If everything is OK, please click on **[Continue]** to move forward with the application.

| Universität Stuttgart                                                                                                    |                                                                                                    |                                                                                                    |               | User:                               | Test Student |
|----------------------------------------------------------------------------------------------------|----------------------------------------------------------------------------------------------------|----------------------------------------------------------------------------------------------------|---------------|-------------------------------------|--------------|
| C 0                                                                                                    |                                                                                                    |                                                                                                    | Search        | 🕞 Log-out 🖀 🏽 Universität Stuttgart | i 🗘 de/en    |
| University of Stuttgart  Carl Rectorate  Institutions  Carl Institutions  Carl Instituti | ONLINE APPLICATION                                                                                                    |                                                                                                    | Help Support  |                                     |              |
| Monosecure and Urban Pla     Monosecure and Urban Pla     Monosecure and Environmental Er     Cremistry     Cremistry     Computer Science, Electric     Acrospace Engineering and     Computer Science, Electric     Acrospace Engineering and     Monosecure Science Science Sc     | Start droume<br>Select drove acroam<br>Extendence address<br>Hints - selection estance<br>sualification<br>Academic Exclosion<br>estrance sualification for Master's<br>Rogramme | entrance qualification for Master's programme     Academic background Samtago. University of Chile - Chemical Engineering - Chemical     Grade     Grade     10.03.2010     Date | Engineering o |                                     |              |
|                                                                                                    | Cancel Preview                                                                                                    |                                                                                                    | Back Continue |                                     |              |

## **STEP 18 / ONLINE APPLICATION - HIGHER EDUCATION ENTRANCE QUALIFICATION**

Please submit your higher education entrance qualification, corresponding to the information on Step 15.

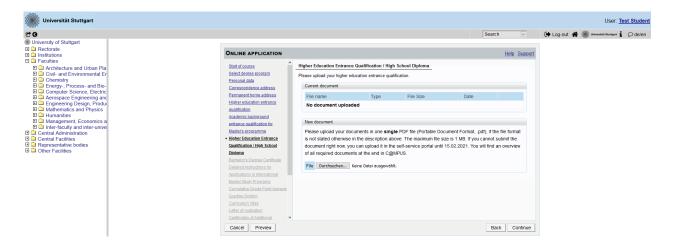

### **STEP 19 / ONLINE APPLICATION - BACHELOR'S DEGREE CERTIFICATE**

Please upload your Bachelor's degree certificate. This requirement only applies if you have already completed a degree program and received your certificate. If this is not available at the time of application, provide an official letter issued, stamped and signed by your university that you have finished your studies and that your degree certificate will be available at a later date.

In case you have additional university degrees (e.g. Master or Diploma), please upload here the certificate of the degree which you are using as entrance qualification for this specific Master program (as selected in Step 17).

Additional certificates can be uploaded later under the section "Certificates of Additional Degrees" in Step 25.

The maximum file size is **2 MB**. **Only pdf files are accepted**.

Please scroll down to see the file uploading area.

| Universität Stuttgart                                                                                                    |                                                                                                    |                                                                                               |                           |                            |                         |                   |                   |             | User: <u>T</u>        | est Student |
|----------------------------------------------------------------------------------------------------|----------------------------------------------------------------------------------------------------|-----------------------------------------------------------------------------------------------|---------------------------|----------------------------|-------------------------|-------------------|-------------------|-------------|-----------------------|-------------|
| 60                                                                                                    |                                                                                                    |                                                                                               |                           |                            |                         | Search            | ~                 | 🕞 Log-out 倄 | Universität Stuttgart | ⊖ de/en     |
| University of Stuttgart  C Rectorate  Institutions  C scuttes                                                                                                    | ONLINE APPLICATION                                                                                                    |                                                                                               |                           |                            |                         | Hel               | lp <u>Support</u> |             |                       |             |
| Christer and Urban Pla Civil- and Environmental Er Christer Chemistry Checks-and Bio-                                                                                                    | Start of course<br>Select degree program<br>Personal data<br>Correspondence address                                                 | Bachelor's Degree Certifica<br>This requirement only applies                                  |                           | ompleted a degree progra   | m and received your o   | certificate.      | Î                 |             |                       |             |
| Computer Science, Electric Aerospace Engineering anc Computer Science, Todu Computer Science, Todu Computer Scien | Permanent home address<br>Higher education entrance<br>gualification                                                                | Please upload your Bachelor                                                                   | s degree certificate.     |                            |                         |                   |                   |             |                       |             |
| Contral Facilities     Central Facilities     Central Facilities     Central Facilities     Central Facilities     Central Facilities                                                                                                    | Academic background<br>entrance gualification for<br>Master's programme<br>Higher Education Entrance<br>Qualification / High School | In case you have another unit<br>degree, please upload the de<br>program you are applying for | gree certificate of the s |                            |                         |                   | У                 |             |                       |             |
| Other Facilities                                                                                                    | Dioloma  Bachelor's Degree Certificate Detailed instructions for Applications in International                                      | You can upload certificates o<br>Degrees and Transcripts of R                                 |                           | d degrees on one of the fi | ollowing pages "Certifi | icates of Additic | onal              |             |                       |             |
|                                                                                                    | Master Study Programs<br>Cumulative Grade Point Average                                                                             | Current document                                                                              |                           |                            |                         |                   |                   |             |                       |             |
|                                                                                                    | Grading System<br>Curriculum Vitae<br>Letter of motivation<br>Certificates of Additional                                            | File name<br>No document upload                                                               | Type<br>ed                | File Size                  | Date                    |                   |                   |             |                       |             |
|                                                                                                    | Cancel Preview                                                                                                    | Maur de auseant                                                                               |                           |                            |                         | Back              | Continue          |             |                       |             |

## **STEP 20 / ONLINE APPLICATION - TRANSCRIPT OF RECORDS**

No upload of your Transcript of Records is needed here. The Transcript must be sent by post as part of Stage 2 of the application.

Further information on this two-stage process (Stage 1: online application / Stage 2: postal submission of certified copies) is available here: https://www.waste.uni-stuttgart.de/about-us/application-procedure/

Please scroll down to see the complete information on the window.

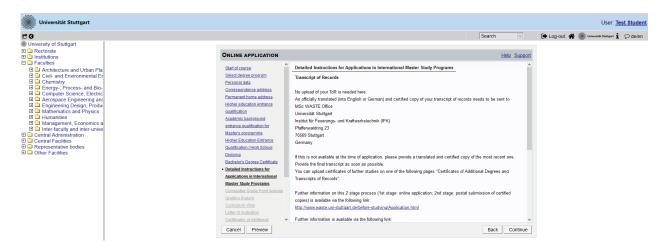

# STEP 21 / ONLINE APPLICATION - CUMULATIVE GRADE POINT AVERAGE (OPTIONAL)

Please upload a letter from your university stating and confirming your final Cumulative Grade Point Average (CGPA). If your final CGPA is not available at the time of application, please provide the most recent one.

Please also include your rank amongst your peers if it is provided by your university. In case you have additional university degrees (e.g. Master or Diploma), please upload here the CGPA of the degree which you are using as entrance qualification for this specific Master program (as selected in Step 17).

The maximum file size is 2 MB. Only pdf files are accepted.

Please scroll down to see the complete information on the window.

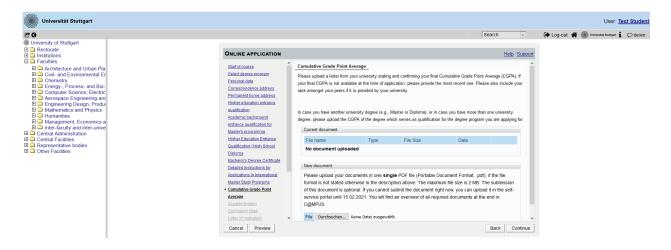

### **STEP 22 / ONLINE APPLICATION - GRADING SYSTEM**

Please provide an explanation, certified by your university, of the grading and awarding system of your university, stating minimum pass marks /maximum achievable marks and how the Cumulative Grade Point Average (CGPA) is calculated from individual marks.

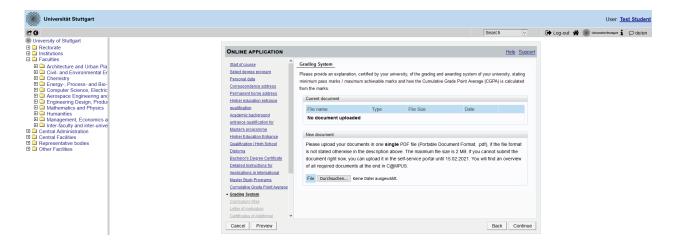

## **STEP 23 / ONLINE APPLICATION - CURRICULUM VITAE**

Please upload your CV. We recommend using the Europass-CV template available in the following link:

https://europa.eu/europass/en/create-europass-cv

| Universität Stuttgart |                                                                                                    |                                                                                                    |                                                          |                                                               |                                                            |                             |                          | User: Test    | t Student |
|-----------------------|----------------------------------------------------------------------------------------------------|----------------------------------------------------------------------------------------------------|----------------------------------------------------------|---------------------------------------------------------------|------------------------------------------------------------|-----------------------------|--------------------------|---------------|-----------|
| r o                   |                                                                                                    |                                                                                                    |                                                          |                                                               | Sean                                                       | ch 🗸                        | 🕩 Log-out 😤 🎆 University | t Stattgart 1 | O de/en   |
|                       | Concluse Application                                                                                                    | Curriculum Vitae<br>Please upload your CV<br>We recommend to use the Euro<br>Further information is available<br>thttp://europasa.ceddeo.europa.<br>Current document<br>File name<br>New document<br>Please upload your docum<br>is not stated obversion in 1 | ia the following link:<br>au/en/documents/curris<br>Type | File Size<br>DF file (Portable Docur<br>The maximum file size | Date<br>ment Format, pdf), if ti<br>is 2 MB. If you cannot | Help Support                | 🕞 Log-out 👫 🌒 Warman     |               |           |
|                       | Acquications in International<br>Master Study Programs<br>Curnulative Grade Point Average<br>Gradino System<br>Carricolum Vitae<br>Letter of mohvation<br>Centificates. of Additional<br>Cancel Preview | document right now, you c<br>of all required documents<br>File Durchsuchen Kein                                                                                                    | at the end in C@MPL                                      |                                                               |                                                            | an overview<br>ack Continue |                          |               |           |

## **STEP 24 / ONLINE APPLICATION - LETTER OF MOTIVATION (OPTIONAL)**

Please upload a motivation letter (two pages maximum), e.g. specifying

- a) the reasons why you are applying for this specific degree program at the University of Stuttgart,
- b) your previous experience/exposure to the topic,
- c) any other issues you feel are relevant for the successful completion of the degree program.

Although optional, a good motivation letter can be a decisive factor in the success of your application.

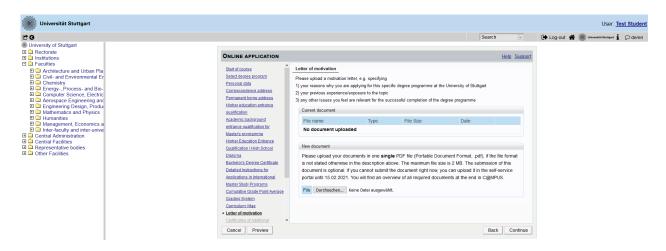

### **STEP 25 / ONLINE APPLICATION - CERTIFICATES OF ADDITIONAL DEGREES AND TRANSCRIPTS OF RECORDS (OPTIONAL)**

Please upload here the certificates from additional studies and degrees, if any, including their corresponding Transcripts of Records.

For applicants of the People's Republic of China, the Socialistic Republic of Vietnam and Mongolia it is mandatory to upload here an original certificate or confirmation of the APS (Akademische Prüfstelle des Kulturreferats), obtained at the Embassy of the Federal Republic of Germany in your home country.

| Universität Stuttgart                                                                                                    |                                                                                                    |               | User: Test Stude        |
|----------------------------------------------------------------------------------------------------|----------------------------------------------------------------------------------------------------|---------------|-------------------------|
| Universitä Stuttgart<br>versily of Stuttgart<br>Rectorate<br>stuttuons<br>Caultes<br>Caultes | Continue Application           Additional Richards and Structured           Additional Richards and Structured           Market accordance           Hights Education Enhance           Additional Richards           Market accordance           Randerd Determations for<br>Market accordance           Market accordance           Please update certificates for additional studies and degrees. You may<br>accurrent accurrent           Detailed instructions Ref<br>Acclications in International<br>Market Study: Strattina<br>Grading Data           Market Study: Strattina<br>Grading Data           Current document           Tornstater Conde Point Averse<br>Grading Data           Latter of metademont           Latter of metademont           Latter of metademont           Current document is optional. If you cannot submit the document right<br>portal until 15 02 2021. You will find an overview of all required<br>portal until 15 02 2021. You will find an overview of all required                                                                                                    | Date          | User: <u>Test Stude</u> |
|                                                                                                    | Deverse and Transcripts of<br>Records<br>Advision form DAAQ<br>Laters of Records and the Advisor of Advisor of Advisor |               |                         |
|                                                                                                    | Cancel Preview                                                                                                    | Back Continue |                         |

# **STEP 26 / ONLINE APPLICATION - APPLICATION FORM DAAD (NOT APPLICABLE)**

For self-financed studies, this step must be skipped. Press **[Continue]** to move forward with the application.

| Universität Stuttgart |                                                                                                    |                                                                                                    |                                                                              |                                                                 |         | User: 1                          | est Student |
|-----------------------|----------------------------------------------------------------------------------------------------|----------------------------------------------------------------------------------------------------|------------------------------------------------------------------------------|-----------------------------------------------------------------|---------|----------------------------------|-------------|
| C O                   |                                                                                                    |                                                                                                    |                                                                              | Search                                                          | ~       | Log-out 🖀 🏽 Universität Stumpert | Ø de/en     |
|                       | Christe APPLICATION Academic background entrance autocomo anticente autocomo anticente au | Application form DAAD<br>OPTIONL Phase uplead your DAAD-Scholarship Ap<br>scholarship.<br>Only applicable for international applicants from develo<br>Further information is available in our website. https://w<br>Further.information is available in our website. https://w<br>Further.information is available in our website. https://w<br>Further.information is available in our website. https://w<br>Further.information is available in our website. https://w<br>Further.information.is.available.in.our<br>Further.information.is.available.in.our<br>Convent document<br>File name Type<br>No document uploaded | ,<br>ping and threshold countries.<br>www.waste.uni-stuttgart.de/before-stuc | , Help S                                                        | Support |                                  |             |
|                       | Cancel Preview                                                                                                    | New documents<br>Peace upload your documents in one single is<br>formal is not stated otherwise in the descriptor<br>of the document is optional. If you cannot subto<br>service portal until 15.02.2021. You will find an<br>C@MPUS.                                                                                                    | above. The maximum file size is 2<br>nit the document right now, you car     | MB. The submission<br>upload it in the self-<br>s at the end in | ntinue  |                                  |             |

# STEP 27 / ONLINE APPLICATION - LETTERS OF RECOMMENDATION (OPTIONAL)

You may upload letter(s) of recommendation, academic or from employers, if available.

Although optional, good recommendation(s) can be a decisive factor in the success of your application.

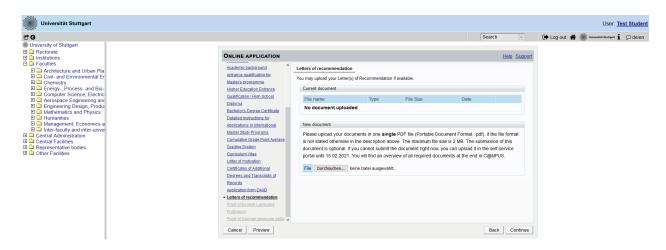

# STEP 28 / ONLINE APPLICATION - PROOF OF ENGLISH LANGUAGE PROFICIENCY

Please provide certified proof of your English language proficiency (i.e. TOEFL or IELTS score report or equivalent). The English test certificate must not be older than 2 years at the time of the application deadline (February 15<sup>th</sup>, 2023). If a recent certificate is not available at time of application, please upload the older document, provided you submit the new language certificate prior to enrolment.

If your previous degree has been conducted in English, an official certificate issued by your university is required to confirm the language of instruction. This is possible **only if your degree has been completed within the past 3 years at the time of the application deadline**.

Some exemptions apply to this item. Please check our FAQs at the following link: <u>https://www.waste.uni-stuttgart.de/download/FAQs\_WS-2023-24.pdf</u>

Please note that the required proficiency levels are: IELTS (Band 6.5), TOEFL (score: 550 paper based, 213 computer based, 88 internet based) or Cambridge (C CPE, B CAE).

# Do not send the results directly via the TOEFL homepage with the University of Stuttgart Code. Please wait for your hardcopy or digital results and then upload it.

Universität Stuttgart User: Test Studen 69 Search V Log-out 🖀 🍘 Universitie Sourgant 🖠 📿 de/en ersity of Stuttgar Rectorate
 Institutions
 Faculties ONLINE APPLICATION Help Support Architecture and Urban Pla
 Architecture and Urban Pla
 Civil- and Environmental Er
 Chemistry
 Energy-, Process- and Bio Computer Science, Electric Academic background Proof of English Language Proficiency entrance qualification for Please provide certified proofs of your English proficiency (i.e. TOEFL or IELTS score report or equivalent). The English test certificate shall not be older than 2 years. If a newer certificate is not available at time of application, please upload the older document. The new language certificate needs to be provided prior to enrolment. Master's programme Higher Education Entrance Computer Science, Electric Computer Science, Electric Compared Engineering and Engineering Design, Frodu Mathematics and Physics Management, Economics a Management, Economics a Ma Qualification / High School Diploma Bachelor's Degree Certificate If your complete education has been conducted in English, an official certificate of y that the language of instruction is English. If English is your mother tongue, please tongue, please also provid Detailed Instructions for Applications in International Master Study Programs Cumulative Grade Point Avera Grading System Curriculum Vitae Letter of motivation Cettificates of Applicant Please note: The required proficiency levels are: IELTS (Band 6.5) or TOEFL (score: 550 paper based, 213 comp based, 79 internet based) or Cambridge (C CPE, B CAE). It is not necessary to send the results directly via the TOEFL homepage with the University of Stuttgart Code, Ple wait for your hardcopy or digital results and then uple Current document Certificates of Additiona Degrees and Transcripts of File name Type File Size Date Records Application form DAAD No document uploaded Letters of recommendation Proof of English Language New document Please upload your documents in one single PDF file (Portable Document Format, .pdf), if the file format is not stated otherwise in the description above. The maximum file size is 2 MB. If you canno Back Continue Cancel Preview

Please scroll down to see all the information on the window.

# STEP 29 / ONLINE APPLICATION - PROOF OF GERMAN LANGUAGE PROFICIENCY

If this is not available at time of application, proof has to be provided by the end of the second semester of M.Sc. WASTE. Remember that in case you do not have any previous German language knowledge, you must attend the intensive course offered in September 2023 by the International Center of the University of Stuttgart. Admitted students can take this course free of charge without an additional registration.

Further information for German courses offered by the Language Center prior to enrolment at the University of Stuttgart can be found at:

https://www.student.uni-stuttgart.de/en/international/german-courses/

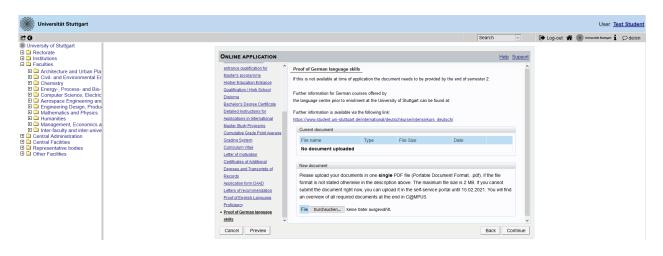

## **STEP 30 / OVERVIEW AND CONFIRMATION**

#### Please note: at this point, your application has not been submitted yet.

Please review all your entries thoroughly (you might need to scroll down to the bottom of the page).

| Universität Stuttgart                                                                                                    |                                                                                                    | User: Test Student                            |
|----------------------------------------------------------------------------------------------------|----------------------------------------------------------------------------------------------------|-----------------------------------------------|
| E 0                                                                                                    | Search                                                                                                    | 🕩 Log-out 🖀 🏽 Universitis Stattgart 🖠 📿 de/en |
| ● University of Stuttgart<br>□ □ Institutions                                                                                                    | Overview - Application number:                                                                                                    | Î                                             |
| Faculties     Architecture and Urban Pla                                                                                                    | PLEASE NOTE                                                                                                    |                                               |
| Civil- and Environmental Er                                                                                                    | This is just a preview for checking your application. Your application has not been submitted yet.                                                                                                    |                                               |
| Chemistry     Computer Science, Electric     Computer Science, Electric     Computer Science, Electric     Computer Science, Electric     Computer Science, Electric     Automatics and Physics     Munanties     Munanties     Munanties     Central Administration     Central Administration     Central Facilities     Other Facilities | Please review all your entries thoroughly, if all is correct, mark the approval checkbox (at the bottom of the page) and click the SEND button to submit the application electronically. Pleased note: You will not be able to change any entries of an electronically submitted application. Besides you will not be able to issue a new application for the same study program! Start of course Wintersemester 2021/02 When applying, please conder the upper limit of • max: C undergraduate programmes subject to NC for the first semester |                                               |
|                                                                                                    | <ul> <li>max. Unide ground programmes subject to not on, the max emession</li> <li>If you exceed the upper limit with this application you may have to withdraw another application before you will be able to continue with this one.</li> </ul>                                                                                                    |                                               |
|                                                                                                    | Select degree program                                                                                                    |                                               |
|                                                                                                    | Type of studies Master programme Master of Science Master of Science Advances Engineering (WASTE) Air Quality Control, Solid Waste and Waste Water Process Engineering (WASTE)                                                                                                    |                                               |
|                                                                                                    | Entrance sensete 1 - Manual admission Form of studies Consecutive master program                                                                                                    |                                               |
|                                                                                                    | <ul> <li>☑ I have already studied at a university/college before.</li> <li>□ I have already applied once for the selected degree program at Uni Stuttgart within the last year.</li> </ul>                                                                                                    |                                               |

Click **[Back]** in order to edit incorrect entries.

At the bottom of the page, you will be asked to confirm your application:

| Confirmation                                                                                              |                                                                                                    |
|----------------------------------------------------------------------------------------------------|----------------------------------------------------------------------------------------------------|
| Please click <b>"Back"</b> in order to revise incorre<br>correction of your details is possible any longe | ect details. Check the box and click <b>"Send"</b> to transmit your date. After clicking "Send" no further<br>er! |
| exclusion from admission and enrolment a                                                                  | data privacy policy for studying at Universität Stuttgart [www.student.uni-                                       |
| Cancel                                                                                                    | Back                                                                                                    |

If everything is correct, tick the approval checkbox and click **[Send]** to submit the application electronically.

You will not be able to change any entries of the submitted application. Moreover, you will not be able to issue a new application for the same study program.

## STEP 31 / ONLINE APPLICATION - APPLICATION COMPLETED

Congratulations!

You successfully submitted your online application for the Master of Science Study program WASTE and finished Stage 1 of the application.

#### Please click on [Continue].

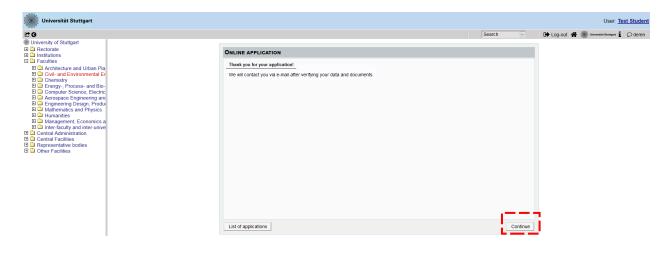

### **STEP 32 / ONLINE APPLICATION - APPLICATION STATUS**

Now you can check the status of your application including:

- 1. Status of the submission under **Submission of application**
- 2. Details of the admission procedure and the results of admission procedure under **Admission**
- 3. Study place offer (please note: you can accept or decline a study place only after you have been granted admission)
- 4. Enrollment (please note: at the moment of application, no information is available)

| Universität Stuttgart                                                                                                    | User Test Student                                                                                                    |
|----------------------------------------------------------------------------------------------------|----------------------------------------------------------------------------------------------------|
| C 0                                                                                                    | Search 🕑 🚺 Clog-out 🌴 🌉 Orientia Kantara 🗓 🗘 delen                                                                                                    |
| University of Stuttgart     Rectorate     Institutions     Faculties     Architecture and Urban Pla     Colvis and Environmental Er     Chemistry                                       | Budent Test           Application - Status           Application number           Application number           Course of study         Master of Science   Ar Quality Control, Solid Waste and Waste Water Process Engineering (WASTE) (1, FS)           Stato of Course         Wintsrementer 2021/22 |
| Energy-, Process- and Bio-<br>Computer Science, Electric<br>Lecorspace Engineering and<br>Engineering Design, Produce<br>Mathematics and Physics<br>Humanities<br>Management, Economics | Back to "MY Applications"                                                                                                    |
| Central Administration     Central Facilities                                                                                                    | > @ Admission                                                                                                    |
| Cher Facilities                                                                                                    | ▶ - Study place offer                                                                                                    |
| i                                                                                                    | ▶ - Enrollment                                                                                                    |
|                                                                                                    | 82020 University of Stuttgart. All rights reserved, I C@UPUS powered by CAMPUSonize@ I Documentation for students   Documentation for staff members   Privacy Notice   About This Site   Support                                                                                                    |

Please remember that you need to enter your **Applicant number** and your **Application number** (please see red box below) in the "Short Application Form" for Stage 2 of your application. The Short Application Form is downloadable from the M.Sc. WASTE website:

https://www.waste.uni-stuttgart.de/about-us/application-procedure/

| Universität Stuttgart                                                                                                    |                                                                                                    |        |   | User: Test                              | Student |
|----------------------------------------------------------------------------------------------------|----------------------------------------------------------------------------------------------------|--------|---|-----------------------------------------|---------|
| 60                                                                                                    |                                                                                                    | Search | ~ | 🕩 Log-out 🎓 🏽 Universität Stattgart 🖠 🔇 | D de/en |
| University of Stuttgart     Rectorate     Rectorate     Architecture and Urban Pla     Civil- and Environmental Er     Civil- and Environmental Er     Chemistry     Energy-, Process- and Bio- | Badent List Application - Status Application sumber Application sumber Constant data.cd.Sc-ince 1 AP Quality Control, Solid Waste and Waste Water Process Engineering (WASTE) (1. F5) Statt of course Writersemester 2021/22                                                                                                    |        |   |                                         |         |
| Aerospace Engineering and     Engineering Design, Produce     Mathematics and Physics     Humanities                                                                                            | Back to "My_Applications"  © Submission of application                                                                                                    |        |   |                                         |         |
| Control Control Control Control Control Control Control Control Control Administration     Control Facilities                                                                                   | > @ Admission                                                                                                    |        |   |                                         |         |
| Representative bodies     Other Facilities                                                                                                    | ▶ - Study place offer                                                                                                    |        |   |                                         |         |
|                                                                                                    | ► - Enrollment                                                                                                    |        |   |                                         |         |
|                                                                                                    | 62020 University of Studget: All rights reserved. ( CQMPRS powered by CAURYStanlay®   Documentation for students   Documentation for students   Documentation for |        |   |                                         |         |

By clicking on **[My Applications]** you will be forwarded to the window where all your applications appear, in case that you have applied for more than one Master Program at the University of Stuttgart.

| Universität Stuttgart                                                                                                    |                                                                                                    |                                                                                        |                |                   |             | User: Test Stud                                                              |
|----------------------------------------------------------------------------------------------------|----------------------------------------------------------------------------------------------------|----------------------------------------------------------------------------------------|----------------|-------------------|-------------|------------------------------------------------------------------------------|
| 0                                                                                                    |                                                                                                    |                                                                                        | Search         |                   | Log-out 😤 🏽 | Universität Stuttgart 🖠 🔎 de/                                                |
| University of Stuttgart                                                                                                    | Student, Test                                                                                                    |                                                                                        |                |                   |             |                                                                              |
| Institutions                                                                                                    | Application - Status                                                                                                    |                                                                                        |                |                   |             |                                                                              |
| Eaculties                                                                                                    | Application - Status                                                                                                    |                                                                                        |                |                   |             |                                                                              |
| Architecture and Urban Pla<br>Civil- and Environmental E                                                                                                    | Application number                                                                                                    |                                                                                        |                |                   |             |                                                                              |
| Chemistry                                                                                                    | Course of study Master of Science   Air Quality Control, Solid Waste and Waste Water Process Engineer<br>Start of course Wintersemester 2021/22                                                                                                    | aring (WASTE) (1. FS)                                                                  |                |                   |             |                                                                              |
| Energy-, Process- and Bio                                                                                                    | Start or course Wintersemester 202 1/22                                                                                                    |                                                                                        |                |                   |             |                                                                              |
| <ul> <li>Computer Science, Electric</li> <li>Aerospace Engineering an</li> </ul>                                                                                                    | Back to "My Applications"                                                                                                    |                                                                                        |                |                   |             |                                                                              |
| 🗉 🛄 Engineering Design, Produ                                                                                                    | Dark to my regulations                                                                                                    |                                                                                        |                |                   |             |                                                                              |
| Mathematics and Physics     Humanities                                                                                                    | Submission of application                                                                                                    |                                                                                        |                |                   |             |                                                                              |
| Management, Economics a                                                                                                    |                                                                                                    |                                                                                        |                |                   |             |                                                                              |
| Inter-faculty and inter-univer-<br>Central Administration                                                                                                    | Admission                                                                                                    |                                                                                        |                |                   |             |                                                                              |
| Central Facilities                                                                                                    |                                                                                                    |                                                                                        |                |                   |             |                                                                              |
| Representative bodies Other Facilities                                                                                                    | - Study place offer                                                                                                    |                                                                                        |                |                   |             |                                                                              |
|                                                                                                    |                                                                                                    |                                                                                        |                |                   |             |                                                                              |
|                                                                                                    | ▶ - Enrollment                                                                                                    |                                                                                        |                |                   |             |                                                                              |
|                                                                                                    | P - Enrollment                                                                                                    |                                                                                        |                |                   |             |                                                                              |
|                                                                                                    | Carrolineerik     Comment     Commentation for students   COMPUS powered by CAUPTScelage   Documentation for students   Documentation for                                                                                                    | ataff members   Privacy Notice   About This Site   Sustant                             |                |                   |             |                                                                              |
| Universität Stuttgart                                                                                                    |                                                                                                    | staff members   Strucev Notice   About This Safe   Surrood                             |                |                   |             | User: <u>Test Stur</u>                                                       |
| . · · · · · · · · · · · · · · · · · · ·                                                                                                    |                                                                                                    | alat mendera   Sanaco Natice   Aland Thin Xile   Sanaci                                | Search         | × 🕩               | Log-out 者 廳 | User: <u>Test Stud</u>                                                       |
| 9                                                                                                    | 6222 University of Studgent. All rights reserved.   CQUIPUS powered by <u>CAUFUSControl®</u>   <u>Documentation for students</u>   <u>Documentation for</u>                                                                                                    | aliff mentena ( Privace Nelice I About Tria Ste   Sueech                               | Search         | × •               | Log-out 者 🍥 |                                                                              |
| O<br>University of Stuttgart<br>⊇ Rectorate                                                                                                    | 82220 University of Stungart. All rights reserved.   CQURPUS powered by <u>CAUTUSCODU</u> ®   <u>Documentation for abudents   Documentation for</u>                                                                                                    | aaff remiera ( bhaor tistes i Abod Tini Ste i Sueort                                   | Search         | × •               | · ·         | Universität Souttgart 🛔 💭 de                                                 |
| O University of Stuttgart Rectorate Institutions                                                                                                    | 2000 University of Stutgart. All rights reserved.   CQBIPUS powered by <u>CAUPUScatege</u>   <u>Documentation for abuterts</u>   <u>Documentation for abuterts</u>   <u>Documentation for abuterts</u>   <u>Students</u> <u>Tast</u>                                                                                                    | alaf menakna (forsov Julice i Aland Tha 30a ( Sunoof)                                  | Search         | × •               | Log-out 🏘 🌒 | Universität Souttgart i Øde<br>ations                                        |
| C University of Stuttgart C Rectorate Institutions Faculties C C C C C C C C C C C C C C C C C C C                                                                                                    | 82220 University of Stungart. All rights reserved.   CQURPUS powered by <u>CAUTUSCODU</u> ®   <u>Documentation for abudents   Documentation for</u>                                                                                                    | all Trentera (Diraco Italice i Alaos Tini 58+ ) Sussed                                 | Search         | ×                 | · ·         | Universität Somgart i Øder<br>ations                                         |
| O     University of Stuttgart     Acectorate     Institutions     Faculties     Architecture and Urban Pla     O'ui- and Environmental E                                                                                                    | ecco university of Sungart Atriptia reserves ( CQUPUS powerd by CAUPUScience ® ) Documentation for students ( Documentation for<br>exception of Sungart Atriptia reserves ( CQUPUS powerd by CAUPUScience ® ) Documentation for students ( Documentation for<br>exception of Sungart Atriptia reserves ( CQUPUS powerd by CAUPUScience ® ) Documentation for students ( Documentation for<br>Subject ( Sungart Atriptia reserves ( CQUPUS powerd by CAUPUScience ® ) Documentation for students ( Documentation for<br>Subject ( Sungart Atriptia reserves ( CQUPUS powerd by CAUPUScience ® ) Documentation for students ( Documentation for<br>Applications<br>Applications                                                                                                    |                                                                                        | 7              |                   | Oper        | Universität Eartigent 1 Ode/<br>ations<br>Enter new application              |
| Oliviersity of Stuttgart Rectorate Institutions Faculties Cui-land Environmental E Cui-land Environmental E Cui-land Env                                                                                                    | 2000 University of Stutgart. All rights reserved.   CQBIPUS powered by <u>CAUPUScatege</u>   <u>Documentation for abuterts</u>   <u>Documentation for abuterts</u>   <u>Documentation for abuterts</u>   <u>Students</u> <u>Tast</u>                                                                                                    | alaff members   forsev Italica   About This 328   Surecci<br>Submission of application | Search         | Study place offer | · ·         | Universität Somgart i Øder<br>ations                                         |
| University of Stuttgart<br>Rectorate<br>Institutions<br>Faculties<br>Civil- and Environmental E<br>Civil- and Environmental E<br>Encryp., Process- and Bio<br>Encryp., Process- and Bio<br>Computer Science, Electric                                                                                                    | 2020 University of Stangart. All rights reserved.   CQBIPUS powered by CAREUScoted®   Documentation for abudeth.   Documentation for<br>Student. Stat<br>MY Applications<br>Application number:<br>Application number:<br>Application number:<br>Ministreamester 2027/22<br>Master of Science                                                                                                    | Submission of application                                                              | 7              |                   | Oper        | Universität Earligent 1 O dev<br>ations<br>Enter new application             |
|                                                                                                    | 2000 University of Stutgart At rights reserved ( CQMPUS powerd by CAMPUScience 0 ) Documentation for students ( Documentation for students ( Documentation for st | Submission of application                                                              | 7              |                   | Oper        | Universität Earligent 1 O dev<br>ations<br>Enter new application             |
| University of Stuttgart<br>Rectorate<br>Institutions<br>Councilies<br>Councilies<br>Coun | 2020 University of Stangart. All rights reserved.   CQBIPUS powered by CAREUScoted®   Documentation for abudeth.   Documentation for<br>Student. Stat<br>MY Applications<br>Application number:<br>Application number:<br>Application number:<br>Ministreamester 202/22<br>Master of Science                                                                                                    | Submission of application                                                              | ,<br>Admission |                   | Oper        | Universität Stampart 👔 💭 de<br>ations<br>Enter new applicati<br>Operations   |
| Constraints of Stuttgart     Instructions     Facultate     Constructions     Constructions     C                                                                                                    | 2000 University of Stangart. At rights reserved. ( CQUIPUS powered by CAUTUSCIENCE) Documentation for absolute to powered by CAUTUSCIENCE ( Documentation for absolute to powered by CAUTUSCIENCE) ( Documentation for absolute to powered by CAUTUSCIENCE) ( Documentation for absolut | Submission of application                                                              | ,<br>Admission |                   | Oper        | Universitat Stampart 1 O de<br>ations<br>Enter new application<br>Operations |
| Vaiversity of Stuttgart     Rectorate     Institutions     Faculties     Covia and Charlen Pla     Covia and Environmental E     Covia and Environmental E     Covia and Environmental E     Covia and Environmental E     Covia and Environmental E     Covia and Environmental E     Covia and Environmental E     Covia and Environmental E     Covia and Environmental E     Management, Economics a     Inter-Faculty and inter-unvironmental E                                                                                                    | e0000 University of Subgart. At rights reserved. I CQMPUS powered by CAMPUScatule®   Documentation for students   Documentation for<br>Relations<br>Applications<br>Application number:<br>Degree program<br>Wintersemestry 2021/22<br>Master of Science<br>Air Quality Control, Solid Waste and Waste Water Process Engineeri<br>• Type of admission: Manual admission                                                                                                    | Submission of application ng (VASTE) @ 03.08.2020                                      | ,<br>Admission |                   | Oper        | Universitat Stampart 1 O de<br>ations<br>Enter new application<br>Operations |
| University of Stuttgart<br>Rectorate<br>Institutions<br>Paculies<br>Could and Environmental E<br>Could and Environmental E<br>Count of the Count of the Count of                                                                                                    | 2000 University of Stangart. At rights reserved. ( CQUIPUS powered by CAUTUSCIENCE) Documentation for absolute to powered by CAUTUSCIENCE ( Documentation for absolute to powered by CAUTUSCIENCE) ( Documentation for absolute to powered by CAUTUSCIENCE) ( Documentation for absolut | Submission of application ng (VASTE) @ 03.08.2020                                      | ,<br>Admission |                   | Oper        | Universität Stampart 👔 💭 de<br>ations<br>Enter new applicati<br>Operations   |

Remember your application is not complete yet since you **must** complete Stage 2 (see next page).

### **STEP 33 / POSTAL APPLICATION - FINAL STEP**

Please be once again reminded that your application is only valid when you also complete **Stage 2**: <u>Postal</u> submission of the required application documents (Short Application Form and Transcript of Records) to the WASTE Office:

M.Sc. WASTE Office Admissions Committee Universität Stuttgart Institut für Feuerungs- und Kraftwerkstechnik Pfaffenwaldring 23 D-70569 Stuttgart Germany

Upon arrival of your complete set of application documents by post, you will receive a confirmation email by the M.Sc. WASTE Office.

The short application form can be downloaded from our website: <a href="https://www.waste.uni-stuttgart.de/">https://www.waste.uni-stuttgart.de/</a>

Thank you very much. We wish you success with your application to the M.Sc. WASTE!

## **Further information**

You have further questions concerning the enrolment: → Please contact the Admissions Office for Foreign Citizens of the University of Stuttgart.

You have questions concerning technical problems with C@MPUS: → Please send an email to: support(at)campus.uni-stuttgart.de

You have questions regarding the M.Sc. WASTE program: → Please contact the M.Sc. WASTE Office: <u>https://www.waste.uni-stuttgart.de/our-students-and-alumni/contact/</u>

You have general questions concerning other degree programs: → Please contact the office of International Affairs: <u>https://www.uni-stuttgart.de/en/study/international/</u>

OR

the Student Counselling Center (ZSB) of the University of Stuttgart: <u>https://www.uni-stuttgart.de/en/study/counseling/zsb/</u>

Of course you are welcome any time to visit the M.Sc. WASTE Website: <u>http://www.waste.uni-stuttgart.de/</u>